### Random Number Generation

#### Introducing uncertainty on purpose

Based on: "Random Numbers in Scientific Computing: An Introduction", Katzgrabber, arXiv:1005.4117

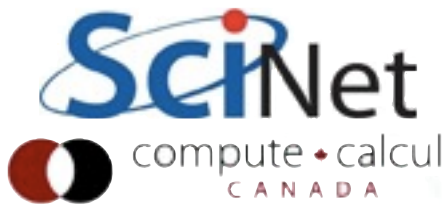

# Need Random Numbers

- For randomly sampling a domain
- Monte Carlo / MCMC simulations
- Stochastic algorithms

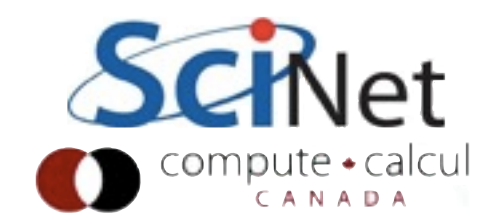

```
int getRandomNumber()<br>{<br>return 4; // chosen by fair dice roll.<br>// guaranteed to be random.
 }
```
<http://xkcd.com/221/>

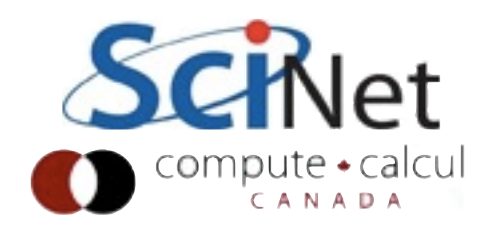

# Required Properties

- What is a random sequence of numbers?
- Follow some desired distribribution
- Unpredictable
- Fast (we may need billions of them)
- Long period (we may need billions of them)
- Uncorrelated

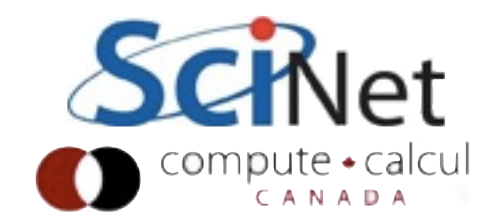

#### Real Random Numbers

- Can be generated by a physical process, and stored as a list or used in real-time by computer
- Physical process lava lamp (lavarnd.org), quantum stuff
- Network process /dev/urandom
- Generally slow, expensive, hard/impossible to reproduce for debugging
- Often hard to characterize underlying distribution

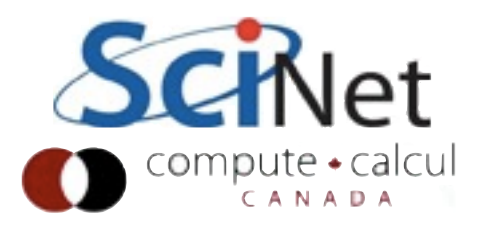

# Pseudo Random Number Generators

- PRNG
- Software-based; deterministic sequences of numbers based on some starting seed
- "Seem" random, but reproducible (with same seed), often very fast.
- Will assume uniform distribution on [0,1); given this, can create other distributions

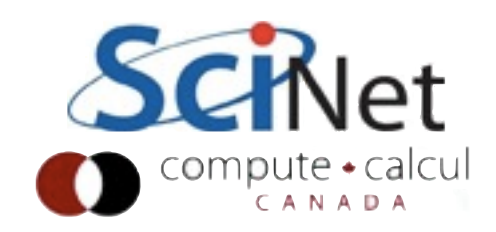

#### Randomness Tests

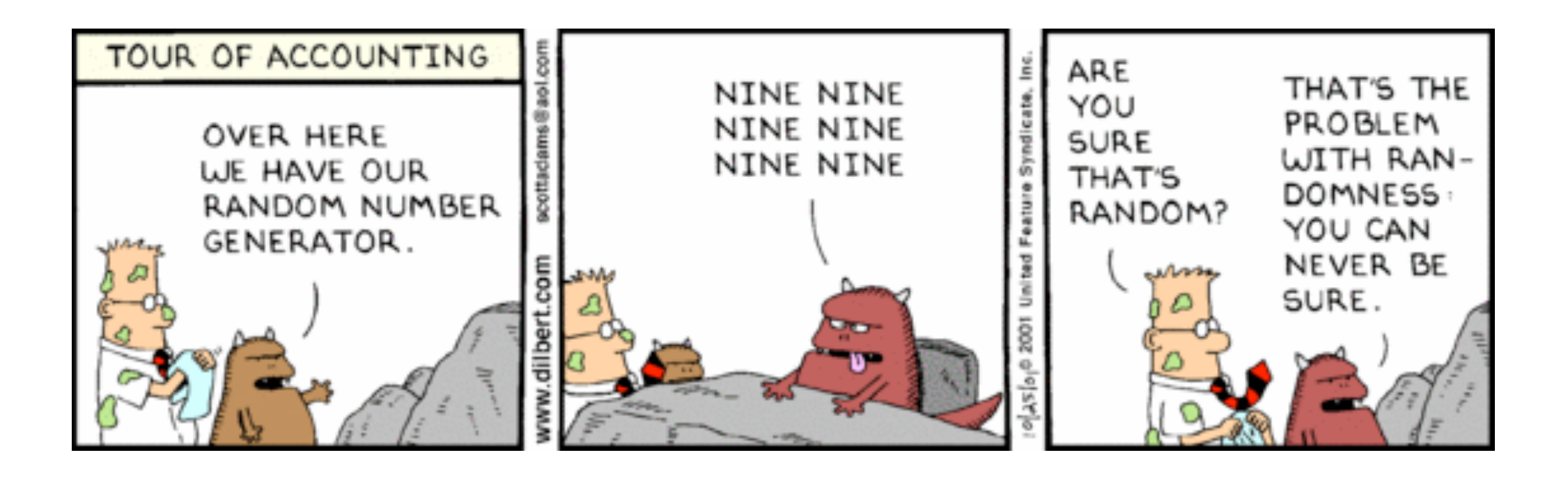

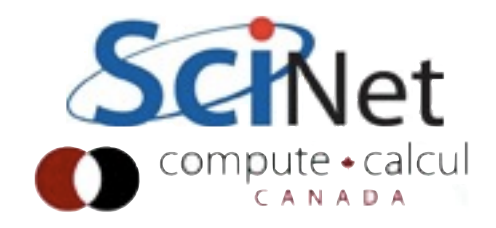

## Common Tests: Correlations

$$
\varepsilon(N,n) = \frac{1}{N} \sum_{i=1}^{N} x_i x_{i+n} - E(x)^2
$$

- Simple pairwise correlations:
- Want to avoid correlations between pairs of numbers

$$
E(x) = \frac{1}{N} \sum_{i=1}^{N} x_i
$$

$$
E(N,n) = O(N^{-1/2}) \quad \forall n
$$

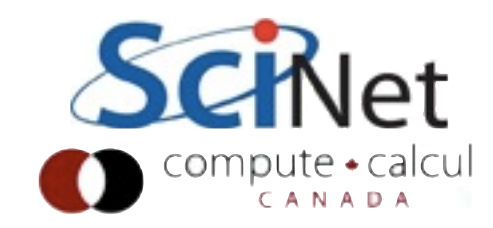

#### Correlations

- What correlations look like in 2d domain
- Left: bad LCG; right: Mersenne Twister

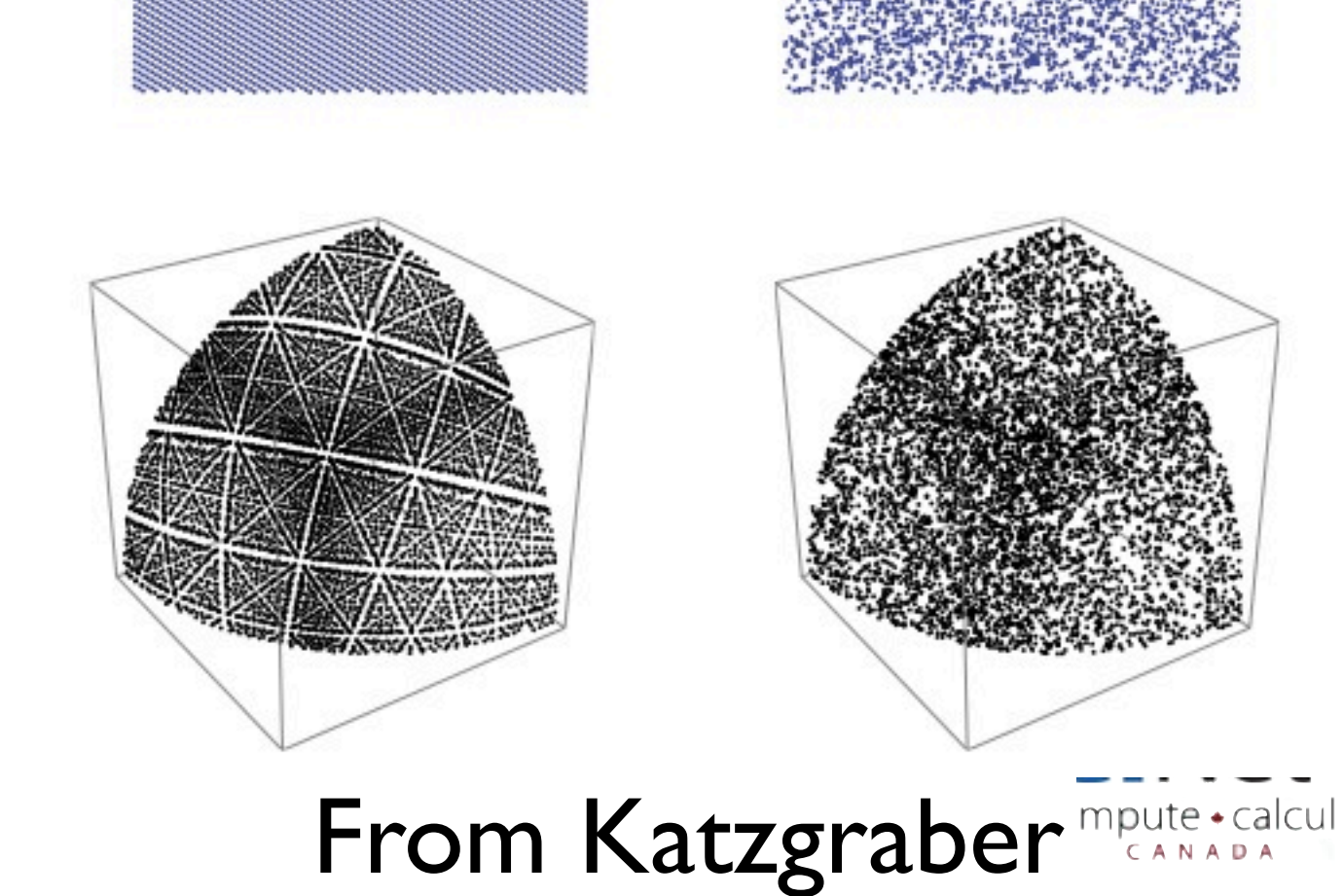

## Common Tests: Moments

$$
\mu(N,k) = \left| \frac{1}{N} \sum_{i=1}^{N} x_i^k - \frac{1}{k+1} \right|
$$

• Ensure moments of random numbers also have desired properties

$$
\mu(N,k) = O(N^{-1/2}) \quad \forall k
$$

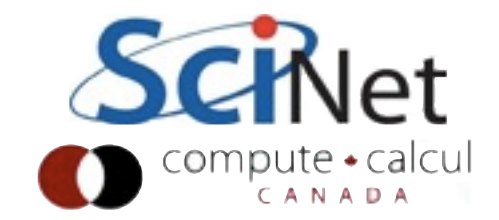

#### Other Tests

- Overlapping permutations: Analyze orders of five consequitive random numbers. The 5! possible permutations should occur with equal probability
- Parking lot test: pairs of random numbers placed in 2-d domain, exclude others within certain distance. After N attempts, points should follow well known distribution
- Spacings: spacings between random points should follow poisson integral if uniformly distributed
- Binary rank test test ranks of 32x32 binary matrix

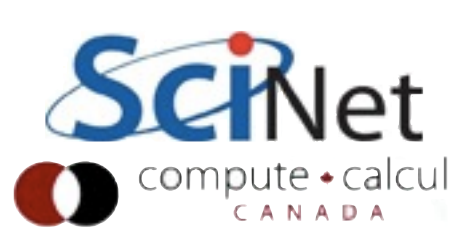

#### Test suites

- NIST test suite: <http://csrc.nist.gov/groups/ST/toolkit/rng/index.html> Very well documented, explain tests.
- Pierre L'Ecuyer, U de Montréal: <http://www.iro.umontreal.ca/~simardr/testu01/tu01.html> Test suite in C, includes several PRNGs
- Best test: one that is related to the properties you need for your problem.

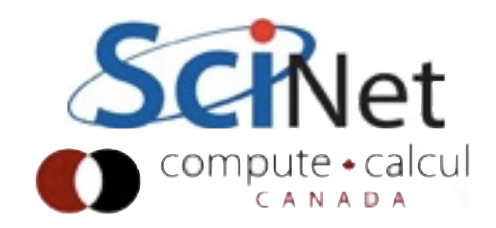

# Linear Congruential Generators

- $x_0$  is a seed
- m large integer; determines period of sequence

$$
x_{i+1} = (ax_i + c) \mod m
$$

- For  $U(0,1)$ , divide  $x_i$  by m.
- For good results: c relatively prime to m, a-1 a multiple of p for every prime divisor p of m, a-1 is multiple of 4 if m is multiple of 4.

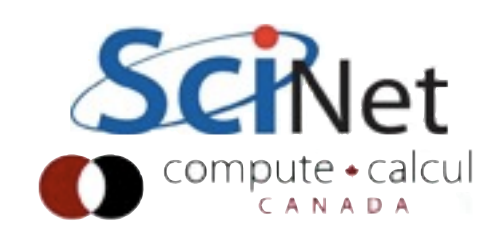

# Linear Congruential Generators

- Common, but not very good
- Period limited by size of integers; not enough for some applications.
- Hard to do well in parallel
- **Easy** to mess up, with long history of bad LCGs in standard implementations, literature.

$$
x_{i+1} = (ax_i + c) \mod m
$$

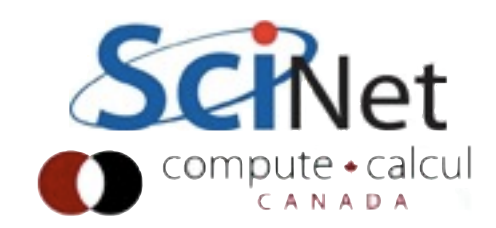

# Linear Feedback Shift Register Generators

- Generalization of LCG
- Good period iff characteristic polynomial defined by a<sub>i</sub> is primitive modulo p
- Requires big seed ( $n \times$ is); typically use small seed + good small PRNG to seed
- Still not great better period  $(p^n)$ .
- Mersene Twister is a (good) generalization of this.

$$
x_i = (a_1 x_{i-1} + \dots + a_n x_{i-n}) \mod p
$$

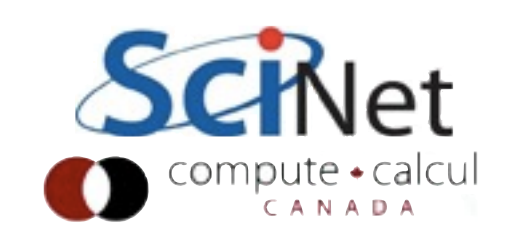

# Lagged Fibonacci

• Some binary operator between previous items in sequence

$$
x_i = (x_{i-j} \odot x_{i-k}) \mod m
$$

- Requires some memory
- Requires large seed block again
- m typically large power of 2

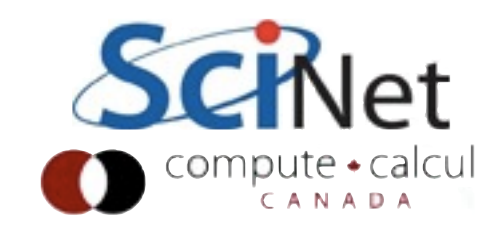

## Lagged Fibonacci

$$
x_i = (x_{i-j} \odot x_{i-k}) \mod m
$$

- r1279: k=1279. Period is 10<sup>394</sup>; passess tests, and can be fast
- Standard in (eg) GSL

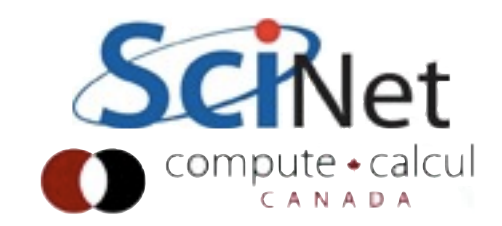

# Lagged Fibonacci

- $r250$ :  $k = 250$ , using xor.
- Also fast, passed all common tests at time

$$
x_i = (x_{i-j} \odot x_{i-k}) \mod m
$$

- In 1992, Ferreberg et al did MC simulation of Ising model
- Estimate of energy/per spin was 42σ off!
- PRNGs are hard; **don't**  implement yourself.

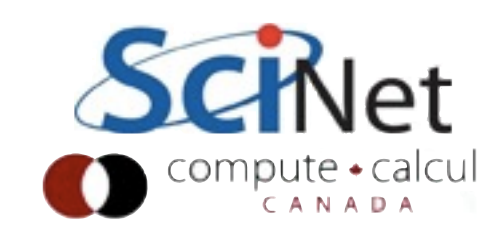

Some good PRNGs

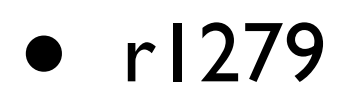

- Mersenne twister (mt19937)
- WELL generators

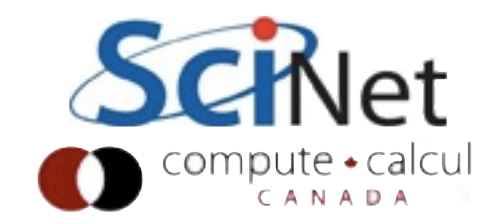

Not-good PRNGs

- r250
- Anything from Numerical Recipies short periods, slow, ran0 & ran1 spectacularly fail statistical tests.
- Standard Unix generators (rand(), drand48()) not a disaster, but short period, correlations.

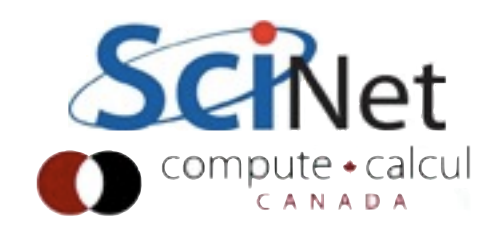

# Shifting distribution

- If just need to shift distribution, easy
- $U(a,b)$ : (b-a)\*( u + a ) where u from  $U(0,1)$
- Can similarly shift gaussian distribution from unit, zeromean gaussian to others

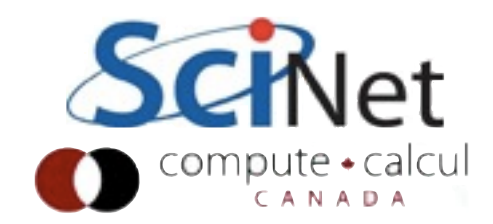

# Non-Uniform Distributions

- **•** Transformation law of probabilities
- Starting with a known distribution (eg, uniform,  $p(u) = 1$  in 0..1), can transform to another distribution  $(q(y))$  if can invert function

$$
|q(y)dy| = |p(u)du|
$$
  
\n
$$
\Rightarrow q(y) = p(u) \left| \frac{du}{dy} \right|
$$

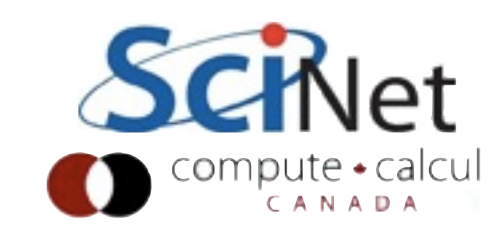

### Exponential Dist.

- Example: exponential distribtion
- Easy to invert, differentiate
- Can get exponential distribution by taking ln of uniform random numbers.

$$
|q(y)dy| = |p(u)du|
$$
  
\n
$$
\Rightarrow q(y) = p(u) \left| \frac{du}{dy} \right|
$$

$$
q(y) = a \exp(-ay)
$$

$$
\left|\frac{du}{dy}\right| = a \exp(-ay)
$$

$$
u(y) = \exp(-ay)
$$

$$
y = -\frac{1}{a} \ln(u)
$$
  
**SchNet**  
**Supu<sup>te</sup>-calcu**

# Box-Muller: Gaussian Random Numbers

- Same process can be applied to more complex dists, with some tricks.
- For gaussian, can't do it in 1d, but can in 2
- Generate 2 gaussian RNs (unit σ, zero mean) from 2 uniform

$$
x = \sqrt{-2\ln(u_2)}\cos(2\pi u_1)
$$

$$
y = \sqrt{-2\ln(u_2)}\sin(2\pi u_1)
$$

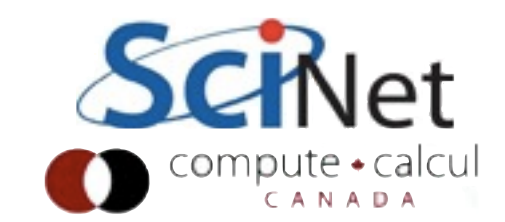

# Acceptance/Rejection

- If can't invert your desired distribution  $g(x)$ , can still generate RN
- Numerically invert (tabulate)
- Or:
	- Generate distribution you can on same domain,  $g(x)$
	- Reject numbers with probability  $I-f(x)/g(x)$  (eg, generate random number  $u[0,1]$ , x from g; accept if  $u < f(x)/g(x)$
	- Faster if g tightly bounds f (less rejected guesses)

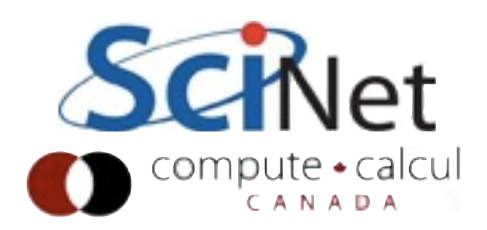

# GSL - Gnu Scientific Library

- Gsl has several good implementations of good PRNGs
- Seperates the generator from the distribution you want

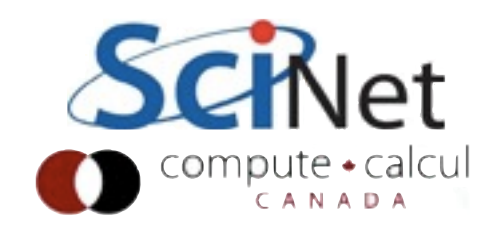

```
#include <stdio.h>
#include <qsl/qsL-rng.h>int main(int argc, char **argv) {
   gsl_rng *rng;
   int i;
   double u;
                                        Create, seed PRNG
   rng = gsl_rng_alloc(gsl_rng_mt19937);
   gsl_rng_set(rng, 1);
   for (i=0; i<100; i++) {
                                        Generate Random #s
       u = gsl_rmg_lunitform(rng);printf("%d %f\n", i, u);
   }
                                         Clean upgsl_rng_free(rng);
   return 0;
```

```
}
```
\$ gcc -o gsl gsl.c -I/path/to/gsl/include -L/path/to/gsl/lib -lgslcblas -lgsl

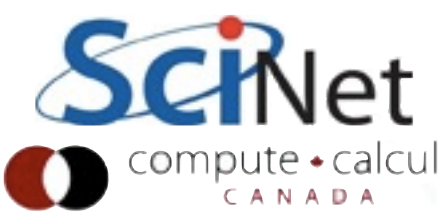

Python

- Numpy.random series of random number generators, distributions.
- Based on mersenne twister
- Good, but would be nice to have choice...

```
import numpy
import numpy.random
numpy.random.seed(1)
#uniform floats 0..1
nums = numpy.random.runf(100)print nums
#standard normal distribution
nums = numpy.random.randn(100)print nums
```
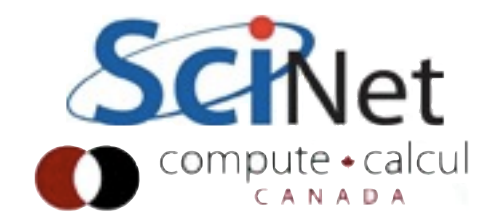

## Notes on Seeding

- For random seeds, taking system time is common
- If doing in parallel, need to make sure different processes/ threads have different seeds!
- Factor rank, thread num, pid, etc in there somehow

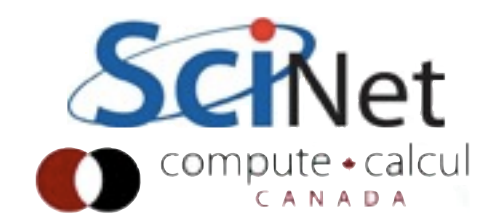

#### Homework

- Consider the sequence of numbers: I followed by  $10^8$  values of  $10^{-8}$
- Should Sum to 2
- Write code which sums up those values in order. What answer does it get?
- Add to program routine which sums up values in reverse order. Does it get correct answer?
- How would you get correct answer?
- Submit code, Makefile, text file with answers.

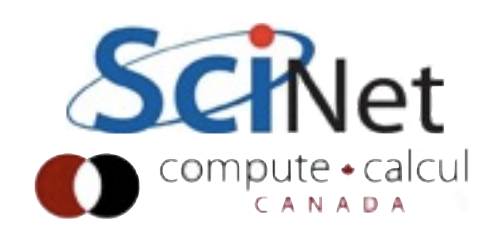

#### Homework: 2

- Implement an LCG with  $a = 106$ ,  $c = 1283$ ,  $m = 6075$ that generates random numbers from 0..1
- Compare that and MT (using gsl: gsl rng mt19937 or python): generate pairs (dx, dy) with dx, dy each in -.1.. +.1. Generate histograms of dx and dy (say 200 bins). Look ok? What would you expect variation to be?
- For 10,000 pts: take random walks from 0,0 of step (dx,dy) until exceed radius of 2, then stop. Plot histogram of final angles for the two PRNGs. What do you see?
- Submit makefile, code, plots, VC log

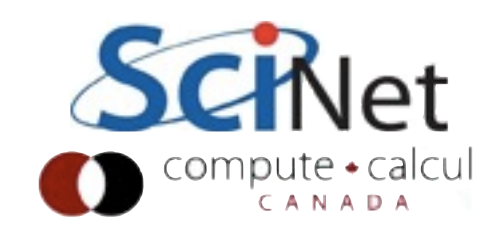